## Computer Plotting on Isogram of Meteorological Elements

熊文兵 周 能 谭强敏 Xio ng Wenbing Zhou N eng Tan Qiangmin

( 530022)

(Information Center, Meteorological Bureau of Guangxi, Minzu Dadao, Nanning, Guangxi, 530022, China)

, 。 、 , 。

, , ,

TP391. 41 S161

Abstract On the basis of the characteristics of meteorological elements and the theory of computer plotting, and using the method of computer plotting on isograms, the isogram of precipitatio n in Gua ngx i w as ca rried out. It shows that this method is quick and simple; could be used in other analy sis sy stems.

Key words computer plotting, meteorological elements, isogram

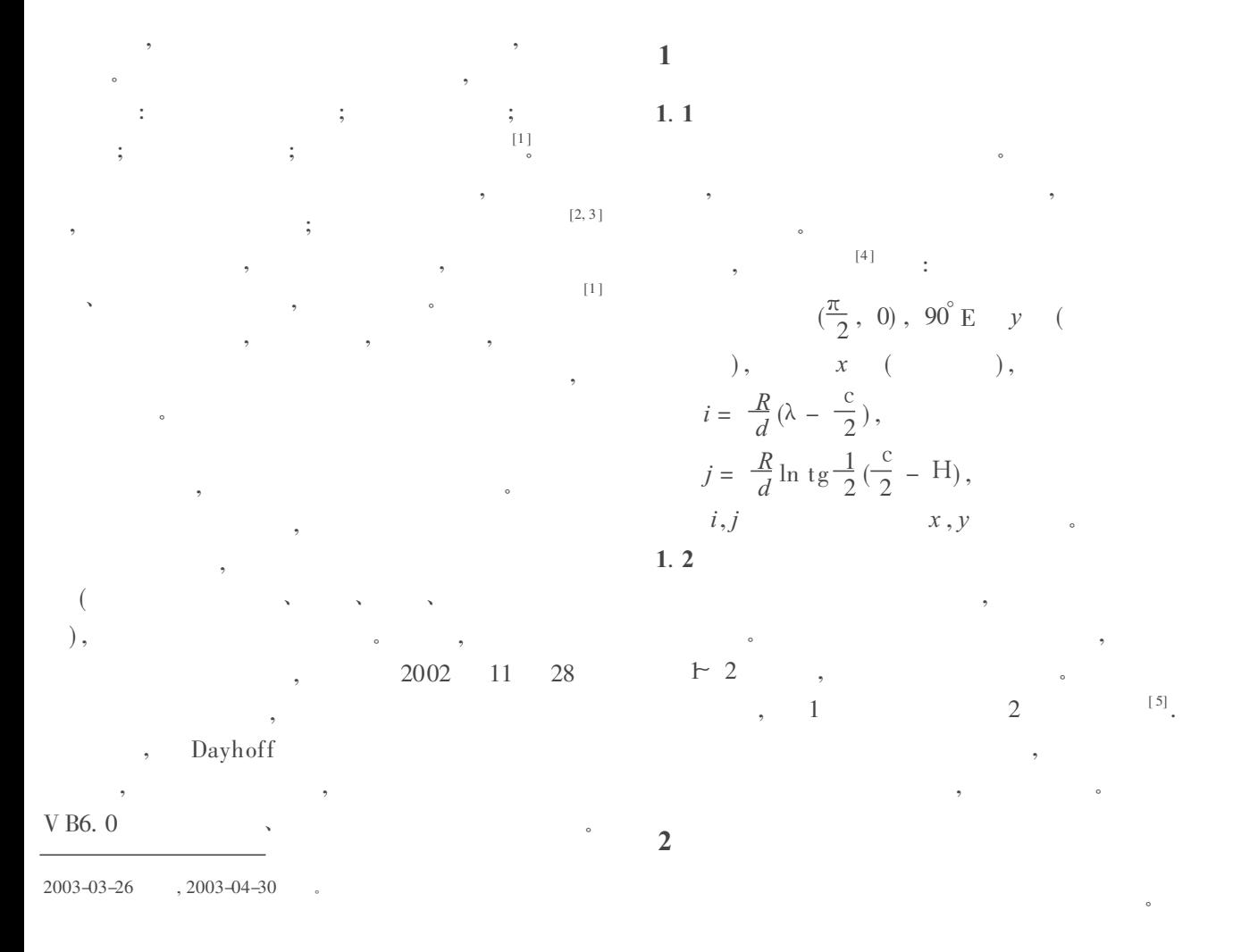

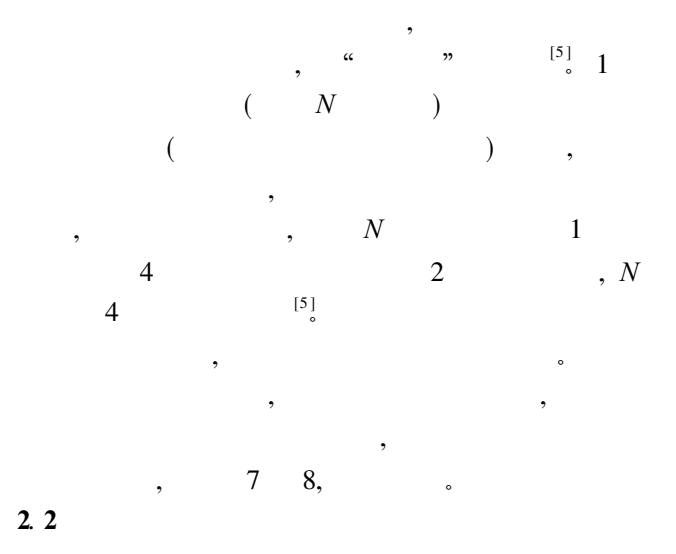

 $Jiedian(i, j)$ .  $\ddot{\cdot}$ 

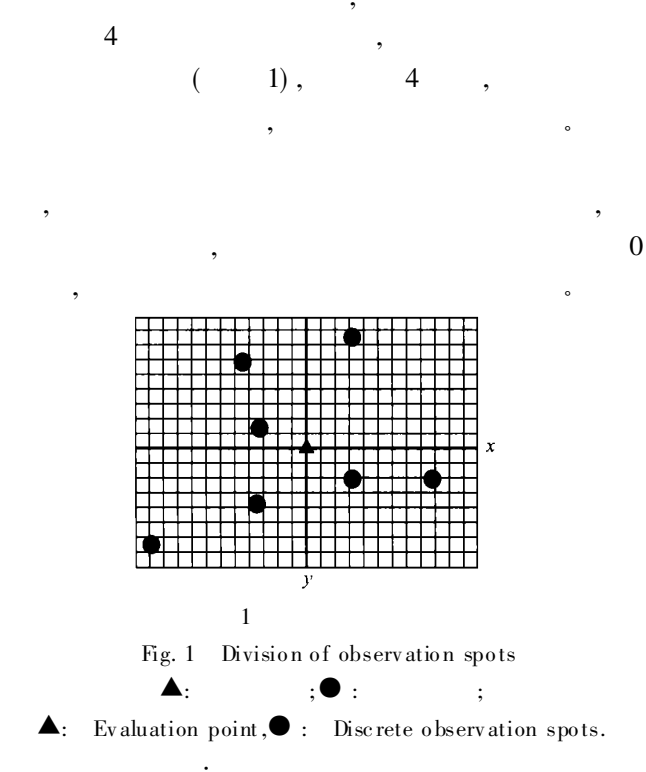

$$
u=\sum_{i=1}^n a_i u_i,
$$

 $\cdot$ n

 $\cdot$ 

 $u_i$ 

 $\boldsymbol{\Delta}$ 

$$
di, a_i = \frac{(1/d_i)^2}{\sum_{i=1}^n (1/d_i)^2}.
$$

 $Z^0$  $, i j$  $(Z - Z_0)^*$   $(Z_j - Z_0) \leq 0$ ,  $Z\hspace{-0.05cm}=\hspace{-0.05cm}Z_0$  $Z = Z_0 + X_1 X - 1$  $Z_i$  $[\,2]$ 

 $\overline{\mathbf{3}}$ 

 $,$ 

 ${\bf C}$ 

 $90^\circ$  $\mathbf{D}\,\mathbf{A}$  $C \t, D C$ 

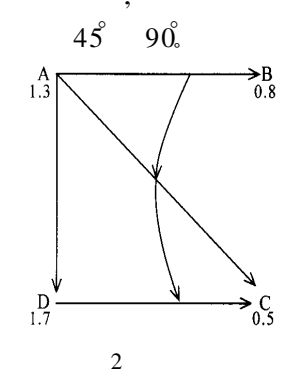

Fig. 2 Sketch of rotation method

 $\ddot{\cdot}$ 

 $(1)$ 

$$
CG (i, j) = true
$$

$$
\begin{array}{cccc}\n(2) & & & & \circ \\
(3) & & & 4 & & 8\n\end{array}
$$

 $\ddot{\cdot}$  $\triangle$  x: 1, 1, 0, -1, -1, -1, 0, 1  $\triangle$  y: 0, -1, -1, -1, 0, 1, 1, 1

$$
(4)
$$

## 第 10卷第 3期 科学 2003年 8月

 $, a_i$ 

 $\cal N$  $, *gcdian(i, j)*$  $3.3$  $h(k) = Z_0$  $(i, j)$   $(i + 1, j +$  $1)$  $Z_0$  $(gedian(i,j)$  –  $h(k)$ <sup>\*</sup> (gedian(i+ 1,j+ 1)) –  $h(k)$ ) < 0.  $\overline{(\ }$  $\theta$  $\rightarrow$  $\ddot{\phantom{1}}$  $Dzhx(m)$ .  $Y = i^* N + \text{Abs}(h(k) - \text{gcdian}(i,$  $j$ )\* N /Abs(gedian(i,j) – gedian(i+ 1,j+ 1)), Windows API  $Dzhx(m)$ .  $X = r^* N + \text{Abs}(h(k) - \text{gcdian}(i,$  $j$ )<sup>\*</sup> N /Abs(gedian(i,j) – gedian(i+ 1,j+ 1)), **API**  $(Abs()$  $\lambda$ Private Type POINTAPI '//  $\boldsymbol{0}$  $\overline{(}$  $\rightarrow$ x As Long y As Long  $),$  $\overline{(}$ End Type Private Declare Function CreatePolygonRgn Lib "  $gdi32$ " (  $lpPoint$  $A_{S}$ POINTAPI, ByVal nCount As Dzhx  $(m)$ .  $X =$  Dzhx  $(1)$ .  $X$ Dzhx  $(m)$ .  $Y =$  Dzhx Long,  $ByVal$  nPoly FillMode As  $(1)$  .  $Y$  $\overline{\phantom{a}}$  $Long)$  As Long  $\mathbf{1}$ Private Declare Function FillRgn Lib "gdi32" (By Val hdc As Long, By Val h Rgn As  $\mathbf{1}$ Long, ByVal hBrush As Long) As  $\operatorname{Long}$ Declare Function CreateSolidBrush Private Lib " gdi 32" (ByV al crColor As Long) As Long  $3.2$  $\mathbf{r}$ Dim RgnPt (5000) As POINTAPI  $\prime$ Dim h Rgn As Long Dim hBrush As Long For  $i = 0$  To j  $[6]$  $Rgn P t$  (i)  $x = b j_x x$  (i)  $\bf{B}$  $Rgn P t$  (i)  $y = bj - y$  (i) Next i  $h$  Rgn = Create Polygon Rgn (Rgn Pt  $(0)$ , 4415,  $\bf{B}$ 1)  $/1$  $[7]$  $hBrush =$  Create Solid Brush (RGB (255, 255,  $(255)$  // If h Rgn Then  $A = x(k) = (x(i - 1) + x(i + 1))$  /2, Debug. Print FillRgn (Picture1. hdc,  $A = y(k) = (y(i - 1) + y(i + 1))/2,$  $h$  Rgn,  $h$ Brush)  $7/$ End If  $\overline{B}$ 

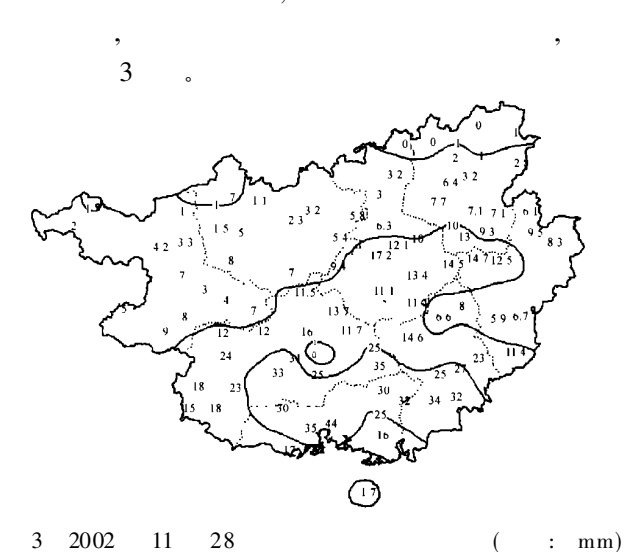

Fig. 3 Precipitation isogram of Guangxi in 28th of Dec-2002 (Unit mm)

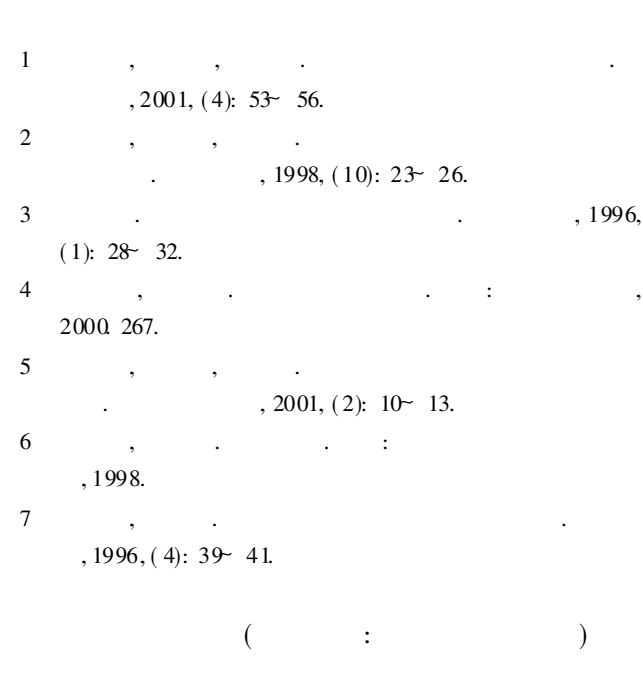

(上接第 207页 Continue from page 207)

 $\overline{\mathbf{4}}$ 

- 5 Garrielsson A, Bergdahl U, Moritz L. Thermal energy storage in soils at temperatures reaching 90 degrees C. Journal of Solar Energy Engineering, 2000, 122(1):  $3-8$ .  $\overline{AB}$  A 6 P<sub>N</sub> . 1982.  $\overline{7}$ Mitchell.  $\ddot{\phantom{a}}$  $\ddot{\cdot}$  $, 1988.30 \rightarrow 318.$  $8\phantom{.}$
- Peters-Lidard C D, Blackburn E, Liang X, et al. The effect of soil thermal conductivity parameterization on surface energy fluxes and temperatures. Journal of the Atmospheric Sciences, 1998, 55(7): 1209~1223.
- 9 Lafleur P M, McCaughey J H, Joiner D W et al. . Seasonal

trends in energy, water, and carbon dioxide fluxes at a northern boreal wetland. Journal of Geophysical Reasearch, 1997, 102(24): 9~20.

- 10 Rees S W, Adjali M H, Zhou Z et al. . Ground heat transfer effects on the thermal performance of earchcontact structures. Renewable & Sustainable Energy Reviews, 2000, 4(3):  $213 - 65$ .
- 11 , 2000, 19(2): 199 - 204.

 $\vdots$  $\mathcal{E}$  $\overline{(}$